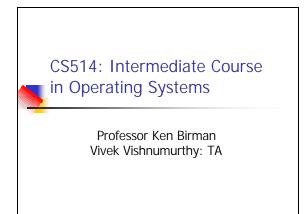

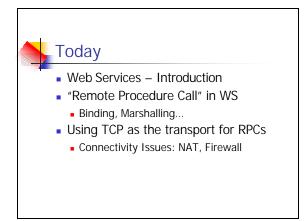

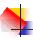

## What are Web Services?

- Today, we normally use Web browsers to talk to Web sites
  - Browser names document via URL (lots of fun and games can happen here)
  - Request and reply encoded in HTML, using HTTP to issue request to the site
- Web Services generalize this model so that computers can talk to computers

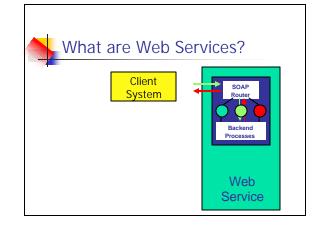

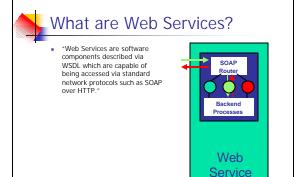

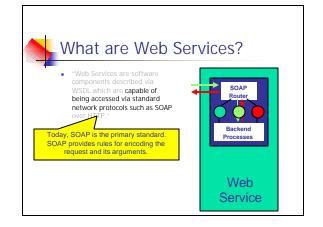

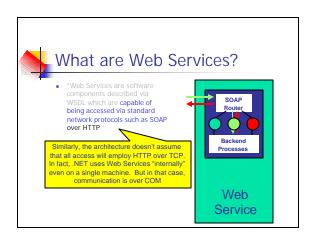

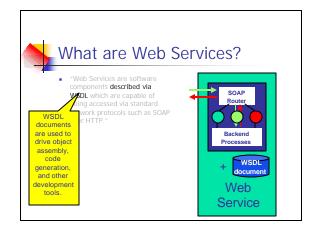

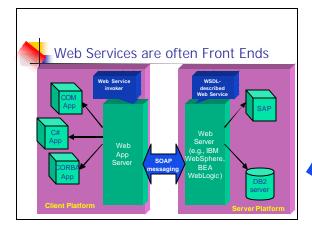

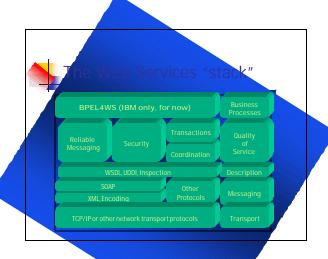

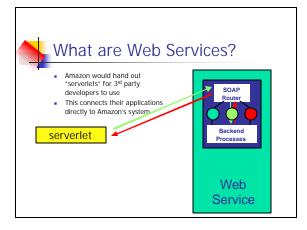

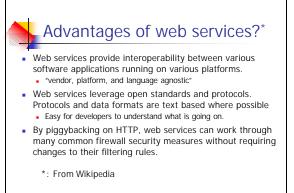

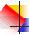

#### How Web Services work

- First the client *discovers* the service.
  - More in next lecture!
- Typically, client then binds to the server.
  - By setting up TCP connection to the discovered address.
  - But binding not always needed.

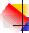

### How it works...

- Next build the SOAP request: (Marshaling)
  - Fill in what service is needed, and the arguments. Send it to server side.
  - More details in next lecture
- SOAP router routes the request to the appropriate server(assuming more than one available server)
  - Can do load balancing here.

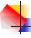

#### How it works...

- Server unpacks the request, (Demarshaling) handles it, computes result.
- Result sent back in the reverse direction: from the server to the SOAP router back to the client.

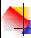

## Marshalling Issues

- Data exchanged between client and server needs to be in a platform independent format.
  - "Endian" ness differ between machines.
  - Data alignment issue (16/32/64 bits)
  - Multiple floating point representations.
  - Pointers
  - (Have to support legacy systems too)

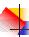

## Marshalling...

- In Web Services, the format used is XML.
  - In UNICODE, so very verbose.
  - There are other, less general, but more efficient formats

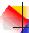

## RPC - Remote Procedure Call

- Call a procedure on a remote machine "just" as you would on the local machine.
- Introduced by Birrell and Nelson in 1985
- Idea: mask distributed computing system using a "transparent" abstraction
  - Looks like normal procedure call
  - Hides all aspects of distributed interaction
  - Supports an easy programming model
- Today, RPC is the core of many distributed systems.
- · Can view the WS client server interaction as an RPC.

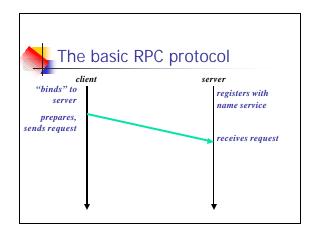

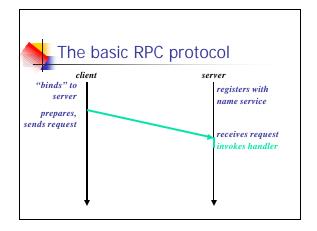

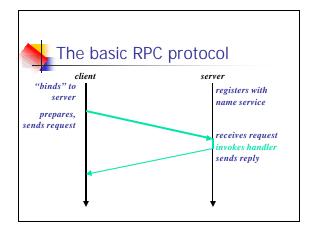

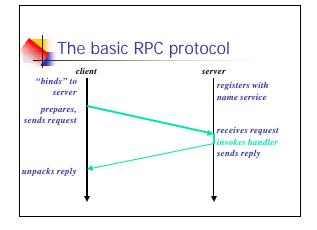

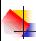

## RPC – what can go wrong?

- Network failure, client failure, server failure
- Assuming only network idiosyncrasies for now...
- RPCs use acks to make packet transmission more reliable.
  - If timeout with no ack, resend packet.
  - Leads to the issue of replayed requests.
- Each packet has a sequence number and timestamp embedded to enable detection of duplicates.

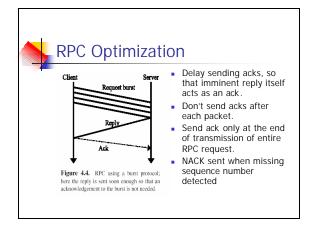

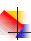

# What happens when machines could fail too?

- What does a failed request mean?
  - Network failure and/or machine failure!
  - Client that issued request would not know if the server processed the request or not.

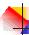

## How about layering RPC on TCP?

- TCP gives reliable in-order delivery, flow control and congestion control.
  - Reliable: Acknowledgments and retransmissions.
  - In-order: Sequence numbers embedded in each message.
  - Flow Control: Max allowed window size.

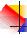

#### TCP...

- Congestion Control: the saw tooth curve
  - Ramp up as long as no timeouts.
    - Slow -start phase exponential increase (until the slow-start threshold is hit)
    - Congestion Avoidance phase additive increase
  - Multiplicative Decrease on timeout.

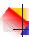

## TCP optimizations

- Random Early Detection
- Selective Acknowledgments
- Fast Retransmit/Recovery

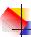

## Back to RPC on TCP:

- Eg: Web Services, CORBA
- TCP gives reliable communication when both ends and the network connecting them are up.
- So the RPC protocol itself does not need to employ timeouts and retransmission.
  - Simpler RPC implementation.

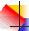

## RPC/TCP ...

- Does this mean RPC got more reliable by using TCP?
- NO, since broken connections reported by TCP mean the same thing they did earlier (without TCP)
  - Client still doesn't know whether the server processed its request.
- No standard way of handling timeouts.

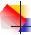

#### **RPC Semantics**

- "Exactly Once"
  - Each request handled exactly once.
  - Impossible to satisfy, in the face of failures.
  - Can't tell whether timeout was because of node failure or communication failure.

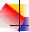

## RPC Semantics...

- "At most Once"
  - Each request handled at most once.
  - Can be satisfied, assuming synchronized clocks, and using timestamps.
- "At least Once"
- If client is active indefinitely, the request is eventually processed (maybe more than once)

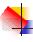

#### WS & RPC Connectivity Issues: Network Address Translation

- IP Address 32 bits only.
  - Address Space Shortage.
- NATs invented to overcome this problem.
- Have a NAT box in between a private network and the internet.
- Can use locally allocated addresses within private network.
- The NAT router maps the internal IP address:port to the external IP address:port and vice-versa.

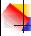

#### NAT...

- The internal address is not addressable from outside.
  - A measure of security.
  - > If RPC server is behind a NAT, trouble!
    - NAT needs the host behind it to start the connection process.
    - Need to configure NAT to let specified traffic through.
    - Generally: (WS traffic)HTTP is let through.
  - Tough to have a connection in between two hosts behind NATs.
    - There are some tricks to bypass this though.

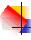

#### **Firewall**

- Allow/disallow traffic, depending on source, destination, protocol used, etc.
- Stateful: remember active flows, and disallow unexpected packets (NAT)
  - Again, need to configure to ensure server traffic gets through. (General RPC)
  - Again, (WS)HTTP does not face as much of a restriction.
- Get traffic statistics.
- Spam/virus checking, etc.
- NAT and firewall typically in the same box.

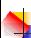

## Demilitarized Zone (DMZ)

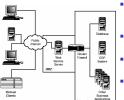

- DMZ: used to host publicly accessible services like company webpages, ftp, dns. Good place to host the Web Service!
- DMZ situated outside the private network.
- No outgoing connections from DMZ.
- If DMZ attacked, damage limited to DMZ.

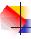

# THE END (for today)

- References: Chapters 4, 10 of book.
- Form Project Groups!